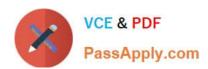

# 2V0-41.20<sup>Q&As</sup>

Professional VMware NSX-T Data Center

# Pass VMware 2V0-41.20 Exam with 100% Guarantee

Free Download Real Questions & Answers PDF and VCE file from:

https://www.passapply.com/2v0-41-20.html

100% Passing Guarantee 100% Money Back Assurance

Following Questions and Answers are all new published by VMware Official Exam Center

- Instant Download After Purchase
- 100% Money Back Guarantee
- 365 Days Free Update
- 800,000+ Satisfied Customers

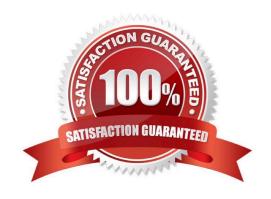

### https://www.passapply.com/2v0-41-20.html 2024 Latest passapply 2V0-41.20 PDF and VCE dumps Download

#### **QUESTION 1**

| Which tool could be | e used to inspect the | path of a packet | in the data plane? |
|---------------------|-----------------------|------------------|--------------------|
|---------------------|-----------------------|------------------|--------------------|

- A. Port Connection
- B. Port Mirroring Session
- C. Netflow
- D. Traceflow

Correct Answer: D

#### **QUESTION 2**

How is the intra-tier transit link connection created between SR and DR for a Tier-0 Gateway?

- A. Manually create a gateway interface and mark it as transit.
- B. Automatically created when DR is created.
- C. Automatically created when SR is initialized.
- D. Manually create external uplink interface and mark it as transit.

Correct Answer: C

Reference: https://blogs.vmware.com/networkvirtualization/2018/01/nsx-t-routing-part-2.html/

#### **QUESTION 3**

An NSX administrator is planning to deploy a multi-tier routing topology in their NSX-T Data Center environment to provide north-south connectivity for the VMs.

Which routing component must be deployed?

- A. Tier-1 Gateway
- B. Edge Services Gateway
- C. Tier-0 Gateway
- D. Layer 2 Gateway

Correct Answer: C

## QUESTION 4

## https://www.passapply.com/2v0-41-20.html 2024 Latest passapply 2V0-41.20 PDF and VCE dumps Download

Which three services are compatible with VRF Lite? (Choose three.)

| A. VPN                                                                               |  |  |  |
|--------------------------------------------------------------------------------------|--|--|--|
| B. Intrusion Detection                                                               |  |  |  |
| C. NAT                                                                               |  |  |  |
| D. Load Balancer                                                                     |  |  |  |
| E. DHCP                                                                              |  |  |  |
| Correct Answer: BCE                                                                  |  |  |  |
|                                                                                      |  |  |  |
| VRF Lite is not compatible with the following services:                              |  |  |  |
| 1.                                                                                   |  |  |  |
| VPN                                                                                  |  |  |  |
| 2.                                                                                   |  |  |  |
| Load Balancer                                                                        |  |  |  |
| Taken from NSX-T ICM 3.0 Lecture Manual.                                             |  |  |  |
|                                                                                      |  |  |  |
| QUESTION 5                                                                           |  |  |  |
| Which component does the hyperbus interface (vmk50) provide network connectivity to? |  |  |  |
| A. containers running on ESXi/KVM transport nodes                                    |  |  |  |
| B. virtual machines and containers running across transport nodes                    |  |  |  |

Correct Answer: A

C. virtual machines running on the same hypervisor

D. virtual machines running in the same segment

<u>Latest 2V0-41.20 Dumps</u> <u>2V0-41.20 PDF Dumps</u> <u>2V0-41.20 Exam Questions</u>